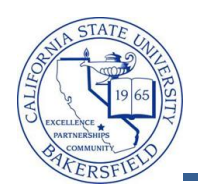

## **Verifying Program/Plan Information**

You can view or update students' academic program, plan, sub-plan, and degrees from the Student Program/Plan pages. The pages display the program action, admit term, academic load, and other information.

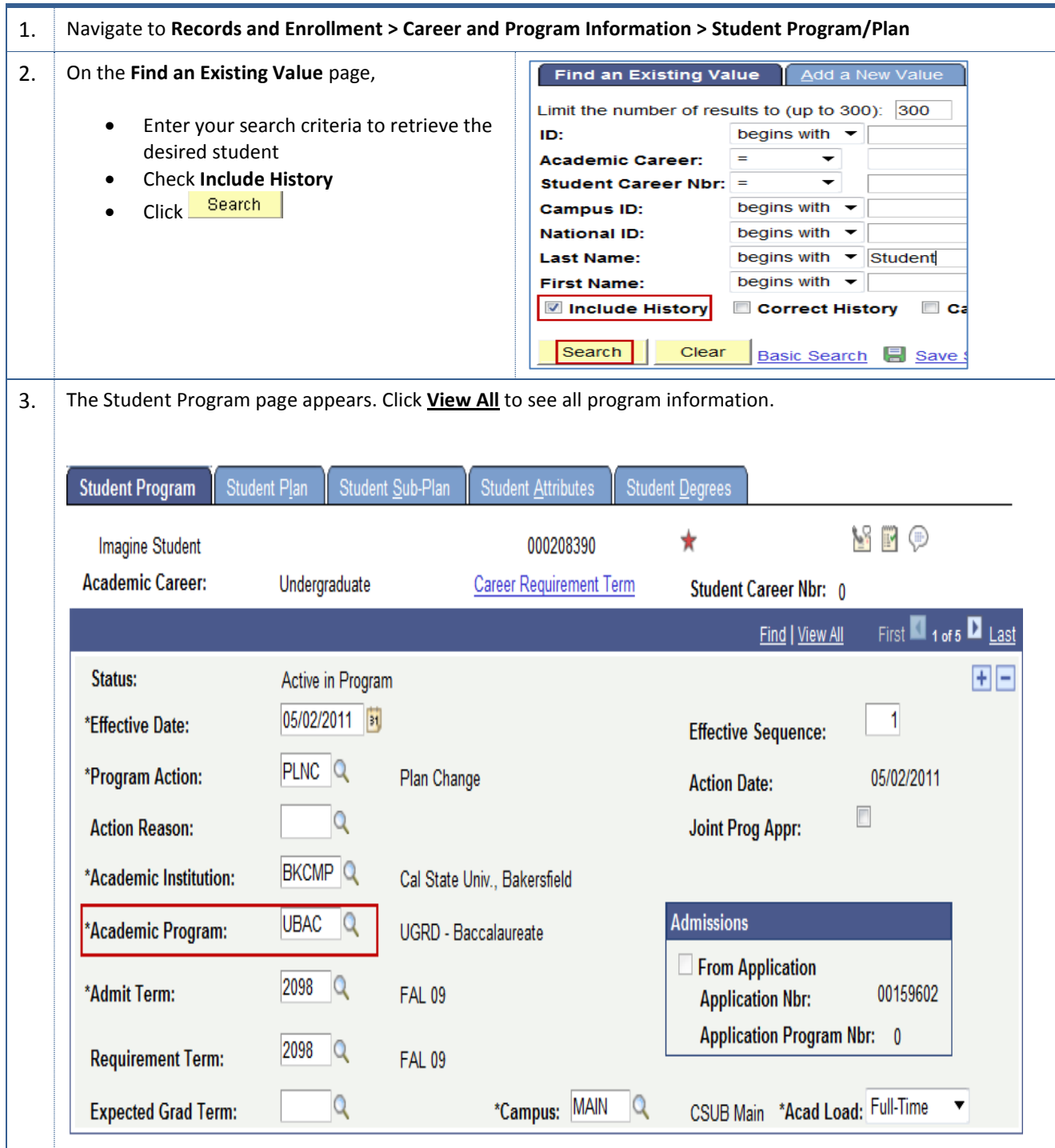

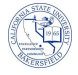

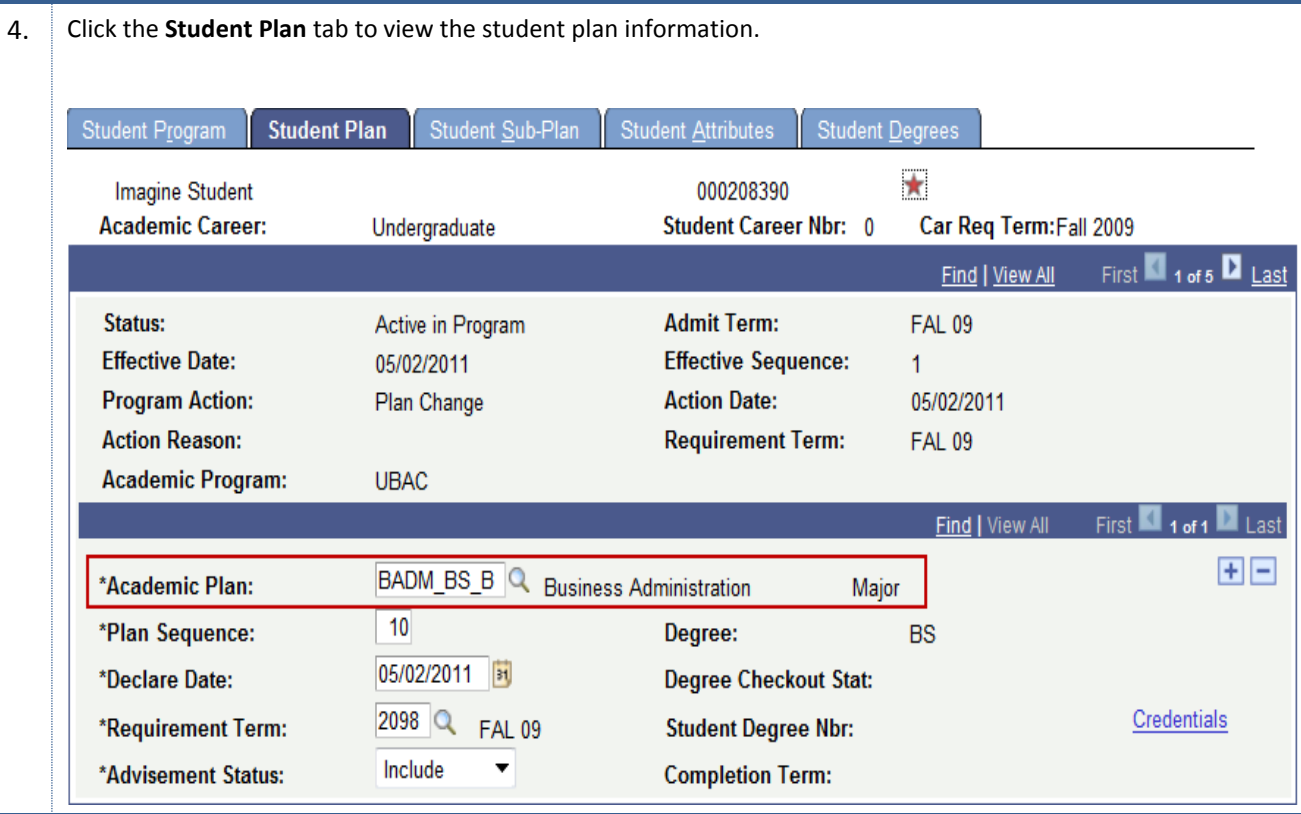